## Recording Community Development with Service Providers

This quick reference guide walks you through recording community development activities with service providers on the OCHART prevention tracking tool

\*\*\*A service provider is a professionals and/or practitioners\*\*\*

## Log in to OCHART

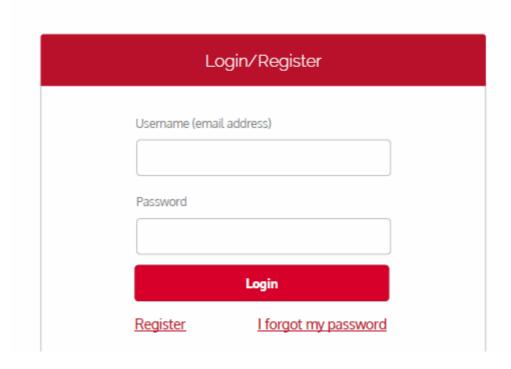

## **Select "Use Tracking Tool"**

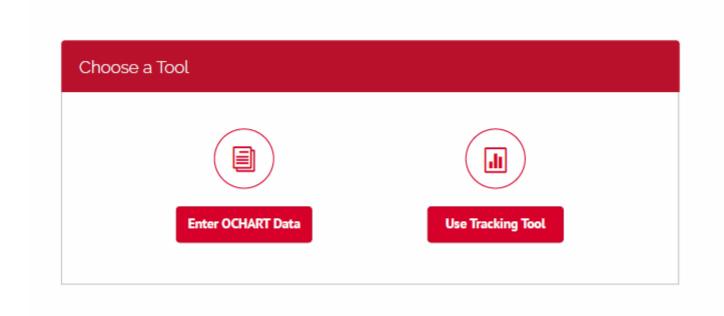

# **Select the Education, Outreach, and Community Development Tracking Tool**

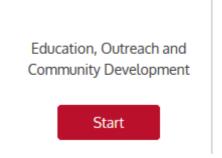

## **Select Login**

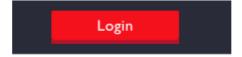

### Record the title of the activity

#### Prevention (Education and Outreach) and Community Development Tracking Tool

| 1. Activity Title                                                                                                    |
|----------------------------------------------------------------------------------------------------|
|                                                                                                    |
| Enter an activity title that is meaningful to you, as this will help in identifying the activity when reviewing records. A prevention activity title might include such items as the topic or location of the activity or a description identifying the persons contacted. |
| Example: Halton Regional Harm Reduction Network Meeting                                                                                                    |
| Record the date of the activity                                                                                                    |
| Activity date                                                                                                    |

(mm/dd/yyyy)

This date will will determine which reporting period an activity is reflected in. Please ensure that you record the date the activity took place, not the day which you recorded the activity.

### Select the type of activity being recorded

#### Activities with service providers

O Education activities for service providers 

Community development with service providers

This tracking tool allows you to record one activity at a time. If you conducted a education presentation with service providers and attended a community development meeting on the same day, this would result in 2 entries.

# Record the main priority populations discussed in the community development meeting

|                                                                                                    | not expected to report on who actually attended the presentation.                       |
|----------------------------------------------------------------------------------------------------|-----------------------------------------------------------------------------------------|
| Key priority populations  ☐ People living with HIV ☐ Indigenous people ☐ ACB community ☐ People who use drugs ☐ Gay/Bisexual/MSM ☐ Women at risk                                                                                                    |                                                                                         |
| Other at-risk populations  ☐ Incarcerated people ☐ Other, please specify ☐ Sex workers                                                                                                    |                                                                                         |
| You may select more than one population form the list if your cosupported/discussed more than one population. If the intended Bureau priority populations, please select one of the other at-risprovide a description of the population you were attending to re                                                                                                    | l audience was not one of the AIDS sk populations. If Other, please                     |
| Select the main goals of your education acti                                                                                                    | vity with service providers                                                             |
| 4. Main goals of your activity:  Prevention activities can have more than one goal. Select only the goal(s) that most close  ✓ Improve the health and well-being of populations most affected by HIV  ✓ Promote sexual health and prevent new HIV, STI and Hepatitis C infections  □ Diagnose HIV infections early and engage people in timely care  □ Improve the health, longevity and quality of life for people living with HIV  □ Ensure the quality, consistency and effectiveness of all provincially funded HIV prograt  □ Other Please specify |                                                                                         |
| Select up to 2 goals from the list reflect the reason that you mad<br>goals are a reflection of the new AIDS Bureau logic model.                                                                                                    | de this particular presentation. These                                                  |
| Select the purpose of the community develo                                                                                                    | pment meeting                                                                           |
|                                                                                                    |                                                                                         |
| 5. Purpose of community development meeting You can select only one purpose from this list                                                                                                    |                                                                                         |
| · · · · · · · · · · · · · · · · · · ·                                                                                                    | rials O New partnership/Relationship building O Policy development O Strategic planning |

### Record the number of agencies and participants by partner type

#### 6. Contacts:

Record number of agencies by partner type and number of participants representing them at the meeting

|                                                         | # of Agencies | # of<br>Participants |
|---------------------------------------------------------|---------------|----------------------|
| Partner Type                                            |               |                      |
| Clinical service providers: HIV care                    | 0             | 0                    |
| Mental health service providers                         | 0             | 0                    |
| Other clinical service providers                        | 0             | 0                    |
| HIV/STI testing                                         | 0             | 0                    |
| Community based service providers: HIV care and support | 0             | 0                    |
| Other community based service providers                 | 0             | 0                    |
| Addiction service providers                             | 0             | 0                    |
| Harm reduction service providers                        | 0             | 0                    |

# Record the issues that were supported/discussed within the community development meeting

| 7. Issues that you discussed during the meeting as they relate to the priority populations that you focused on |                                                                   |                     |  |  |
|----------------------------------------------------------------------------------------------------|-------------------------------------------------------------------|---------------------|--|--|
| ☐ Safety concerns                                                                                              | ☐ Well-being                                                      | ☐ Legal/immigration |  |  |
| <ul> <li>Living with HIV</li> </ul>                                                                            | <ul> <li>Income and benifits</li> </ul>                           | ☐ Risk of HIV/STI   |  |  |
| <ul><li>☐ Housing</li><li>☐ Food security</li></ul>                                                            | <ul><li>☐ Education/employment</li><li>☐ Social support</li></ul> | □ Not applicable    |  |  |

You may select more than one issue, but only as they relate to the priority populations that you were intending to dsicuss/support through this community development meeting

## Please note that the tracking tool cannot be edited after you select submit

**NOTE:** Tracking tool record can't be edited after it has been submitted. Please make sure that the information you entered is correct

Select Previous if you would like to review your entry

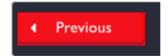

Or Submit to complete your record and submit it to the system

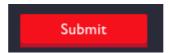